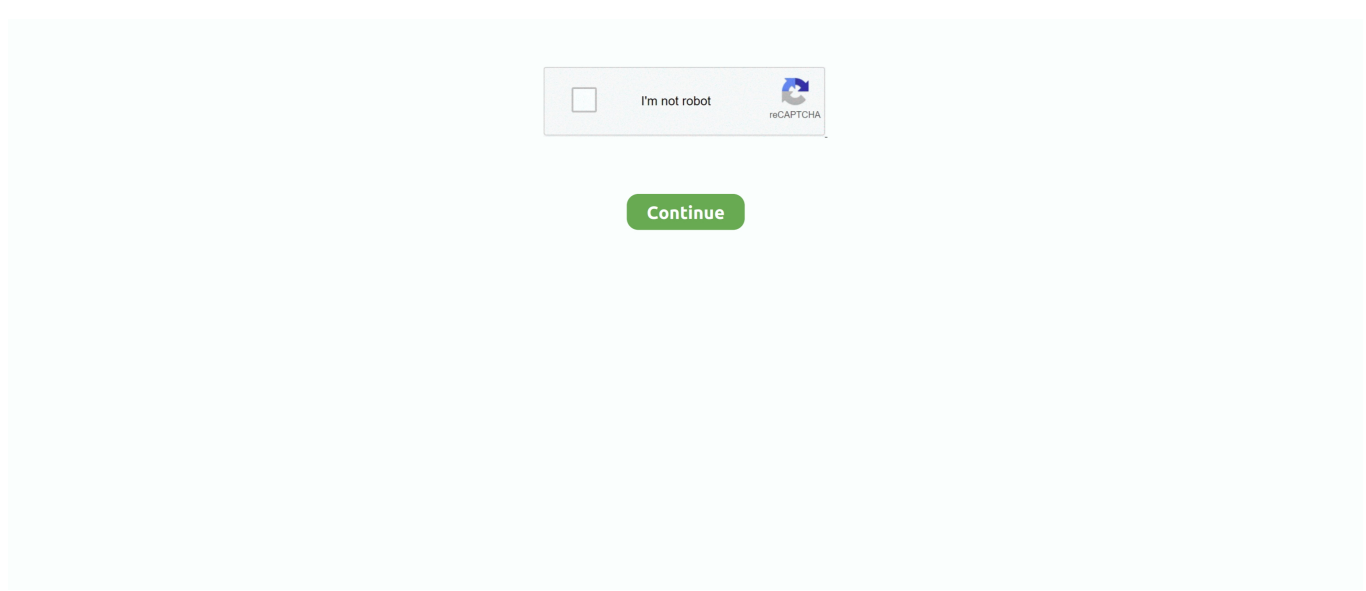

## **Программа Для Вк Скачать Музыку**

Теперь вы имеете доступ к своим аудио записям, друзей и всех пользователей соцсети, так как работает глобальный поиск.. При первом запуске приложения Вам уже будет доступна музыка с Вконтакта.. Все, под названием композиции появится строка состояния загрузки.. vkm Воспроизводится любым плеером на Андроиде.. Многим пользователям интересно, как скачать музыку с Вконтакте на телефон Android и это не удивительно.

Далее в этой статье я расскажу вам, как скачать музыку с Вконтакте на телефон или как слушать ее онлайн.. com Теперь все достаточно просто Нужно только нажать на кнопку "Скачать на тел.. Какие здесь особенности? Простой интерфейс, и на первый взгляд не понятно, как загрузить список и проиграть композицию, а также как ее скачать.. Для этого нужно запустить Play Маркет, в строке поиска ввести Vk Music.. Стильный дизайн, многофункциональное и простое меню, все понятно, просто и доступно в один два клика.. Поэтому здесь можно найти практически любую песню.. Все выясняется методом "тыка", потратив несколько минут можно во всем разобраться.

Для этого в верхнем правом углу нажимаем на иконку и в меню выбираем "Войти".. VK Music плеер вконтакте Процесс установки приложения тот же, что и в предыдущем случаи.. Но я разобрался и теперь поделюсь с вам Чтобы сохранить песню нужно нажать на нее до появления всплывающего меню и выбрать пункт "Загрузить".. После ввода логина и пароля будут доступны все ваши композиции, а также музыка друзей и поиск по всему Вконтакту.. Файлы сохраняются в папке vkmusic на вашем устройстве.. Как скачать музыку с Вконтакте при помощи VK Music плеер вконтакте? Можно пойти двумя путями.. Чтобы иметь доступ к музыке нужно в первую очередь авторизоваться, то есть войти в свой аккаунт.. После выбора нажимаем на галочку в верхнем левом углу и наблюдаем процесс закачки.

Возле самой композиции отображается время воспроизведения песни, битрейт, объем в Мб.. Вот и все Да и еще, чтобы скачивать со своей страницы или добавлять на нее музыку нужно ввести логин и пароль своего аккаунта.. Выбрать и установить приложение Установить Vk Music можно и другим способом.. При нажатии на название песни внизу экрана будет отображаться текст композиции (при условии воспроизведения через Интернет), еще один клик по тексту и он скопирован в буфер обмена, то есть его можно вставить в любой текстовый файл и сохранить.. Можно осуществлять поиск, скачивать ее на телефон или добавлять на свою страничку в vk.. Порадовало меня многофункциональное меню с большим количеством настроек.. Второй вариант позволит скачать сразу несколько композиций.. Скачивание музыки вконтакте — популярный запрос в поисковые системы, программа вконтакте музыка нам не пригодиться и.

У нас вы можете скачать VKSaver, программу для скачивания музыки из вконтакте.. Скачать сначала приложение себе на компьютер по ссылке выше, а потом скинуть на телефон и установить.. Нажимаем на иконку в правом верхнем углу и в выпадающем меню выбираем "Скачать UC Browser".. Скачать можно двумя способами Нажать на иконку внизу экрана, либо справа напротив композиции на иконку и в появившемся меню выбрать пункт "Скачать".. ru Как скачать музыку с Вконтакте на телефон Android с помощью бесплатных приложений.. Вы можете выбрать любой понравившийся вам способ и наслаждаться любимой композицией.. Бесплатная версия VKSaver для Windows VKSaver поможет скачать музыку ВК и видео После установки программа готова к работе и чтобы скачать музыку ВК (Контакта) нужно заново.. С Play Маркета установится браузер, который и поможет нам скачивать музыку с vk.. Еще одной особенностью данного приложения является удобное нижнее меню управления композициями и дополнительные настройки,где можно выбрать отображение стартового экрана, настроить загрузку музыки, выбрать плеер для воспроизведения композиций.. 4 ВКонтакте скачать музыку ( скачать с Google play ).. Воспроизвести их можно прямо с меню программы нажав на иконку в верхнем левом углу и выбрав пункт "Загруженная музыка".. ВКонтакте скачать музыку Очень мне понравилось данное приложение.. 0 14 (APK) Скачайте всю свою музыку с Контакта на компьютер с помощью VKSync.. По моему мнению это лучшая бесплатная программа, которая позволяет скачать музыку с

Вконтакте на телефон.. После запуска приложения мы видим практически черный экран.. com Благодаря приложению «Vk Music» можно загружать музыку на телефон, но я столкнулся с такой проблемой, сохраненного файла я нигде не смог найти на своем телефоне.. Формат песен mp3 Слушать музыку можно и без скачивания, но для этого нужно иметь постоянный доступ к Интернету.. VKSync — это бесплатная программа для автоматического скачивания всей.. Как я уже говорил, сложно вначале разобраться с тем, как скачать композицию на устройство.. Всем известно, что социальная сеть Вконтакте объединяет в себе миллионы пользователей, которые выкладывают в сеть большое количество медиа файлов, а именно музыку, клипы и фильмы.. Но выход есть Как скачать музыку с Вконтакта я подробней расскажу далее, хотя здесь тоже нет ничего сложного.. Устанавливаем приложение на свой телефон с Play Маркет (ссылка в начале статьи).. var q = '%D0%BF%D1%80%D0%BE%D0%B3%D1%80%D0%B0%D0%BC%D0%BC%D0%B0%20%D0 %B4%D0%BB%D1%8F%20%D0%B2%D0%BA%20%D1%81%D0%BA%D0%B0%D1%87%D0%B0%D1%82%D1%8C% 20%D0%BC%D1%83%D0%B7%D1%8B%D0%BA%D1%83'; Сайт о компьютерах и мобильных устройствах Toprat.. Скачивать музыку с Вконтакте мы будем с помощью приложений для телефонов Android.. Чтобы прослушать музыку нужно просто нажать на название композиции.. Таких приложений есть большое количество, и загрузить их можно на Андроид Маркете, но мы рассмотрим самые популярные:.. 2 VK Music плеер вконтакте ( скачать с Google play ) 3 Загрузка музыки VK ( скачать с Google play ).. При первом запуске нужно авторизоваться и у Вас сразу будет доступна вся музыка ваша ваших друзей и груп.. Для того чтобы начать пользоваться этой программой, нужно установить Скачать Вконтакте Музыка и Видео для Android 9.. Первый, он же самый простой, при воспроизведении композиции в верхнем правом углу нажимаем на иконку со стрелочкой вниз.. Дата: 05 04 2014 · Категория: Мобильные телефоны.. " и файл сохранится на карту памяти Музыка сохраняется на устройство в папку UCDownloads, например у меня cdcard/UCDownloads/.. Внимание, расширение файлов не mp3, а vkm Поэтому музыкальная композиция будет иметь название 13966966946761371602143.. Загрузка музыки VK Еще одно приложение, которое позволяет скачать музыку с Вконтакте на телефон Android.. Для этого нужно в списке композиций нажать на понравившийся трек и удерживать его пару секунд, после чего станет возможным выбрать любое количество песен или все сразу.. Vk Music (Vk загрузчик) Устанавливаем приложение.. Наши композиции копируются на телефон (карту памяти) в папку Music.. Песни сохраняются на карту памяти в папку vkcom\_audio, процесс загрузки виден напротив композиции.. Посмотрев свойства и перейдя по указанному пути, папка оказалась пустой. e10c415e6f